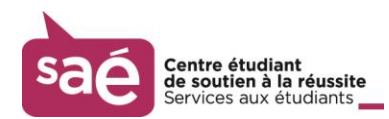

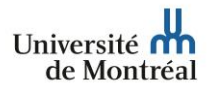

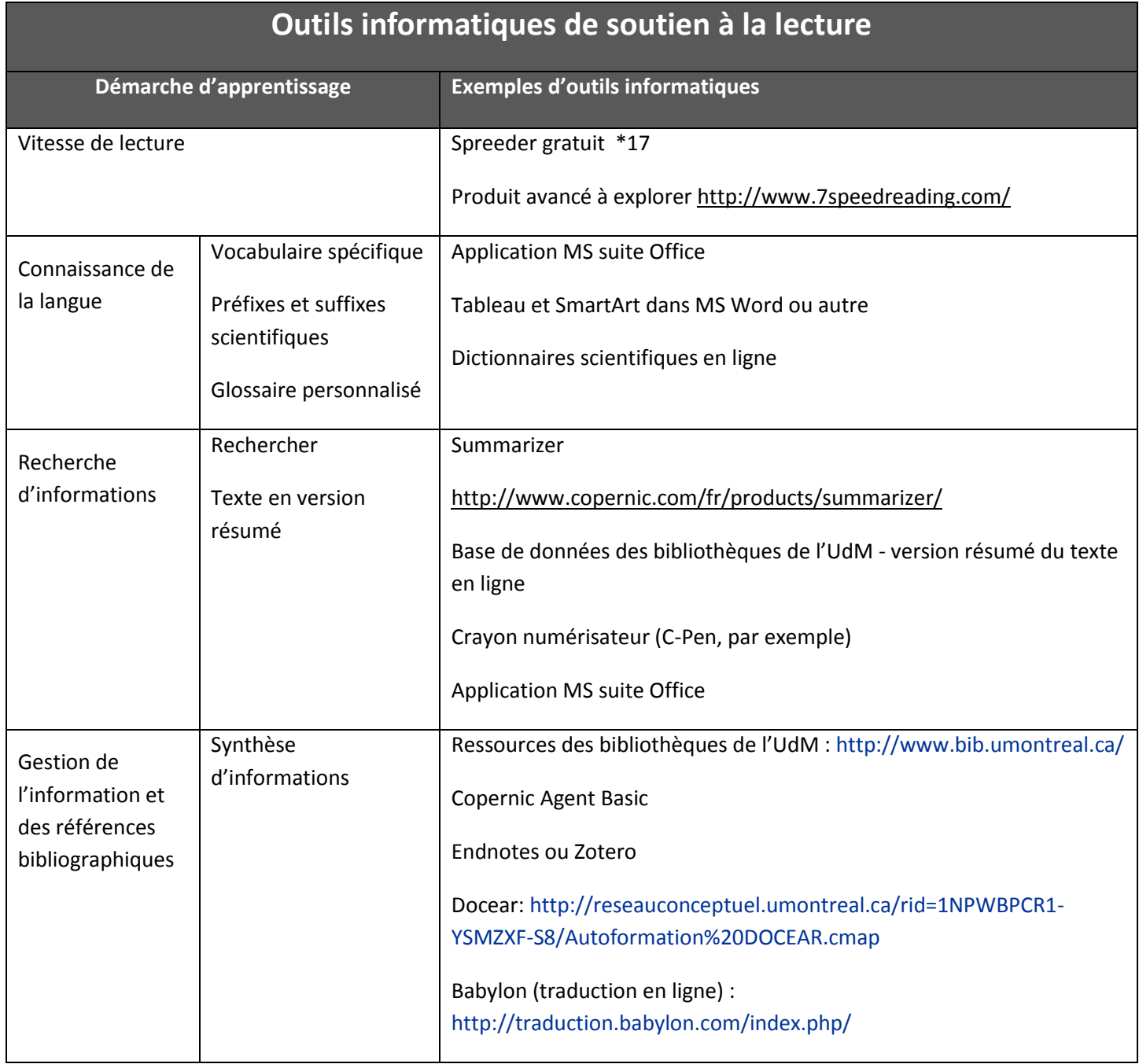

Extrait du guide : *Réussir ses études universitaires Méthodes et stratégies*, 2016, 25 pages Le guide complet est disponible au secrétariat du soutien à l'apprentissage du CÉSAR. Toute reproduction ou diffusion est interdite sans l'accord du Centre étudiant de soutien à la réussite.